Styrelsen för

# **NCC-koncernens Pensionsstiftelse**

Org nr 802412-9887

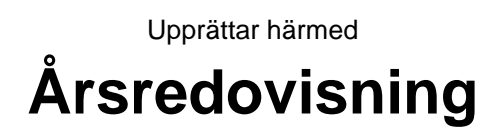

för räkenskapsåret 2023-01-01 - 2023-12-31

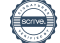

**Org nr 802412-9887**

# **Förvaltningsberättelse**

#### **Verksamheten**

#### *Allmänt om verksamheten*

#### *Ändamål*

Pensionsstiftelsens ändamål är att trygga utfästelser om pension som ingår i allmän pensionsplan och övriga utfästelser om pension, vilka NCC AB och övriga företag i NCC-koncernen lämnat eller kommer att lämna gentemot anställda och till efterlevande efter anställda.

#### *Verksamhet*

Pensionsstiftelsen är en så kallad 9A-stiftelse - pensionsstiftelse som avses i 9 a § Lagen (1967:531) om tryggande av pensionsutfästelse m.m. - som tryggar utfästelse om pension till minst 100 arbetstagare eller arbetstagares efterlevande. Tillsynen över pensionsstiftelsen delas därför mellan Finansinspektionen och Länsstyrelsen i Stockholms Län. Länsstyrelsen har stiftelserättslig tillsyn. Finansinspektionen har finansiell tillsyn och utfärdar riktlinjer och råd för pensionsstiftelsers verksamhet.

Stiftelsen har inga anställda.

Stiftelsen har sitt säte i Solna.

#### *Fullgörande*

NCC Industry AB och NCC Industry Nordic AB har under 2023 gjort avsättningar till stiftelsen om 29,4 Mkr respektive 4,2 Mkr. Ingen gottgörelse har lämnats under året. Bolagens pensionsskuld som tryggas av stiftelsen uppgick till 6 285 Mkr (5 640 Mkr). Förmögenheten uppgick på balansdagen till 7 264 Mkr (6 637 Mkr). Förmögenheten täcker därmed NCC-koncernens pensionsåtaganden enligt Tryggandelagen.

#### *Väsentliga händelser under räkenskapsåret*

På grund av den höga inflationstakten har bolagens pensionsskulder inflationsuppräknats med 10,83 procent den 1 januari 2023 vilket lett till en hög skuldökning under året och pensionsskulderna ökade totalt sett med 11,4 procent under 2023 (19,5 procent).

Värdepappersportföljen har haft en positiv utveckling under 2023 och en stor del av den värdenedgång som skedde under 2022 har återhämtats.

Styrelsen följer inflationen och förändringar i marknaden. Vidare upprättar stiftelsen löpande prognoser över skuldförändring, förväntat eget kapital och konsolidering.

### *Resultat och ställning*

Stiftelsens redovisade resultat efter skatt uppgick till 176 Mkr (368 Mkr). Resultatet disponeras genom att årets resultat överförs till eget kapital.

Bolagens pensionsskulder är kreditförsäkrade av PRI Pensionsgaranti.

### **Flerårsöversikt (Tkr)**

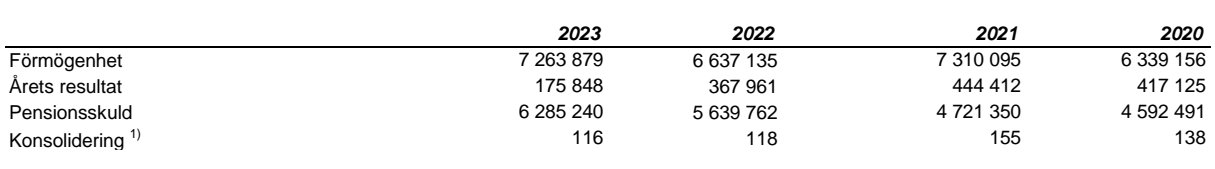

1) Förmögenhet/Pensionsskuld

#### **Förändringar i eget kapital (Tkr)**

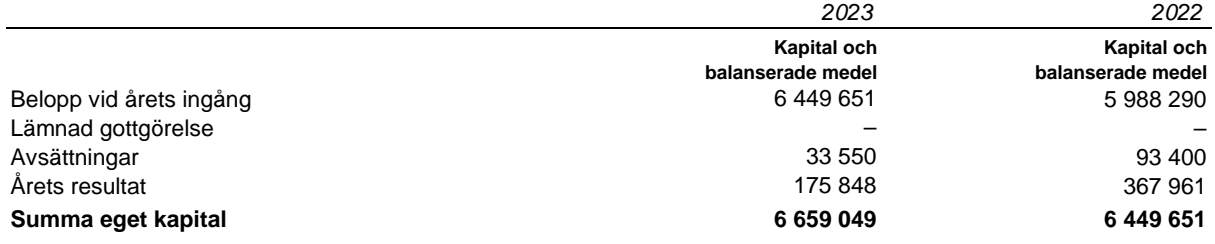

#### *Marknadskommentar helår 2023*

År 2023 innehöll en del oro i finanssektorn. Inom banksektorn kollapsade den regionala banken Silicon Valley Bank och togs över av amerikanska tillsynsmyndigheter och i Europa övertogs Credit Suisse av rivalen UBS. På den svenska börsmarknaden var det också en hel del osäkerhet inom fastighetssektorn som hade sin grund i sektorns höga skuldsättning men efter positiva inflationssignaler återhämtade sig flera fastighetsaktier under slutet av året. Även geopolitiskt var 2023 ett turbulent år. Ukrainakriget fortsatte och konflikter har blossat upp i mellanöstern.

Under 2023 har marknaden huvudsakligen drivits av att inflationen fallit tillbaka på bred front och att centralbankerna sannolikt är klara med sina räntehöjningar. Efter att ha utvecklats svagt under 2022 återhämtade sig globala aktier kraftigt under 2023. Avtagande oro för recession, starka bolagsresultat och fallande långräntor under årets sista kvartal bidrog till uppgången. Även svenska aktier steg kraftigt under slutet av året. Tillväxtmarknaderna gav en positiv avkastning under 2023 men uppgången var betydligt mindre än för industriländerna.

Efter en svag inledning stärktes den svenska kronan i slutet av året. De svenska marknadsräntorna har fallit, vilket inneburit att obligationer har haft en bättre utveckling än räntepapper med en kortare löptid.

#### *Portföljen*

Portföljens avkastning under 2023 var 9,3 procent där svenska och globala aktier stod för det största bidraget men där även räntebärande värdepapper gav en högre avkastning än tidigare år.

På den amerikanska marknaden har fåtal amerikanska tech-bolag drivit upp globala index och den aktiva delen av aktieportföljen, bland annat småbolag och tematiska investeringar, har inte nått upp till index. Förvaltarna har under året ökat andelen aktier i portföljen och i slutet av året hade den totala portföljen en övervikt på ca 3 procent i aktieplaceringar relativt ränte- och alternativa placeringar. Löptiden i portföljens svenska ränteinnehav har ökats successivt under året och krediter är fortsatt överviktade.

De onoterade fastighetsfonderna har bidragit negativt till avkastningen under året vilket till viss del kompenserats av att den onoterade private debt fonden presterat väl.

Portföljvärdet per 31 december var 7 226 Mkr (6 542 Mkr) varav 44% (39%) var investerade i aktierelaterade instrument, 42% (46%) i räntebärande tillgångar samt 14% (15%) i noterade och onoterade alternativa investeringar.

#### *Väsentliga risker och osäkerhetsfaktorer*

Riskhanteringsfunktionen stödjer löpande styrelsen med att identifiera och värdera risker utifrån sannolikhet och konsekvens. Identifierade risker samt förebyggande åtgärder finns dokumenterade i en risklista vilken löpande bevakas och rapporteras till styrelsen.

Verksamheten i stiftelsen är begränsad och de mest väsentliga riskerna är de placeringsrisker stiftelsen är exponerad för dvs ränterisk, aktiekursrisk och valutarisk, samt likviditets-, kredit-, och motpartsrisk. I syfte att reducera placeringsriskerna eftersträvar stiftelsen diversifiering genom att tillgångarna sprids över ett flertal tillgångsslag. För respektive tillgångsslag fastställs ett intervall som den aktuella tillgångsfördelningen ska ligga inom, i enlighet med placeringsriktlinjerna. Även inom respektive tillgångsslag eftersträvas diversifiering genom att investeringarna sprids på olika placeringsstrategier, förvaltare, regioner och innehav.

Placeringsriskerna är en del av verksamheten och de är en förutsättning för att kunna uppnå en långsiktig avkastning. Stiftelsens tillgångar och dess sammansättning följs upp kontinuerligt under året.

Placeringsriskerna följs upp regelbundet med hjälp av konsekvensredogörelser och riskanalyser som utförs av extern part.

En risk som aktualiserades under föregående år är den höga inflationstakten. Då ITP-åtagandena inflationssäkras med KPI har bolagens pensionsskulder ökat väsentligt under 2023 då uppräkning skedde med 10,83 procent. År 2024 uppgår inflationsuppräkningen till 6,48 procent.

Vad beträffar resultat och ställning i övrigt, hänvisas till efterföljande resultat- och balansräkningar med tillhörande noter.

# **Resultaträkning**

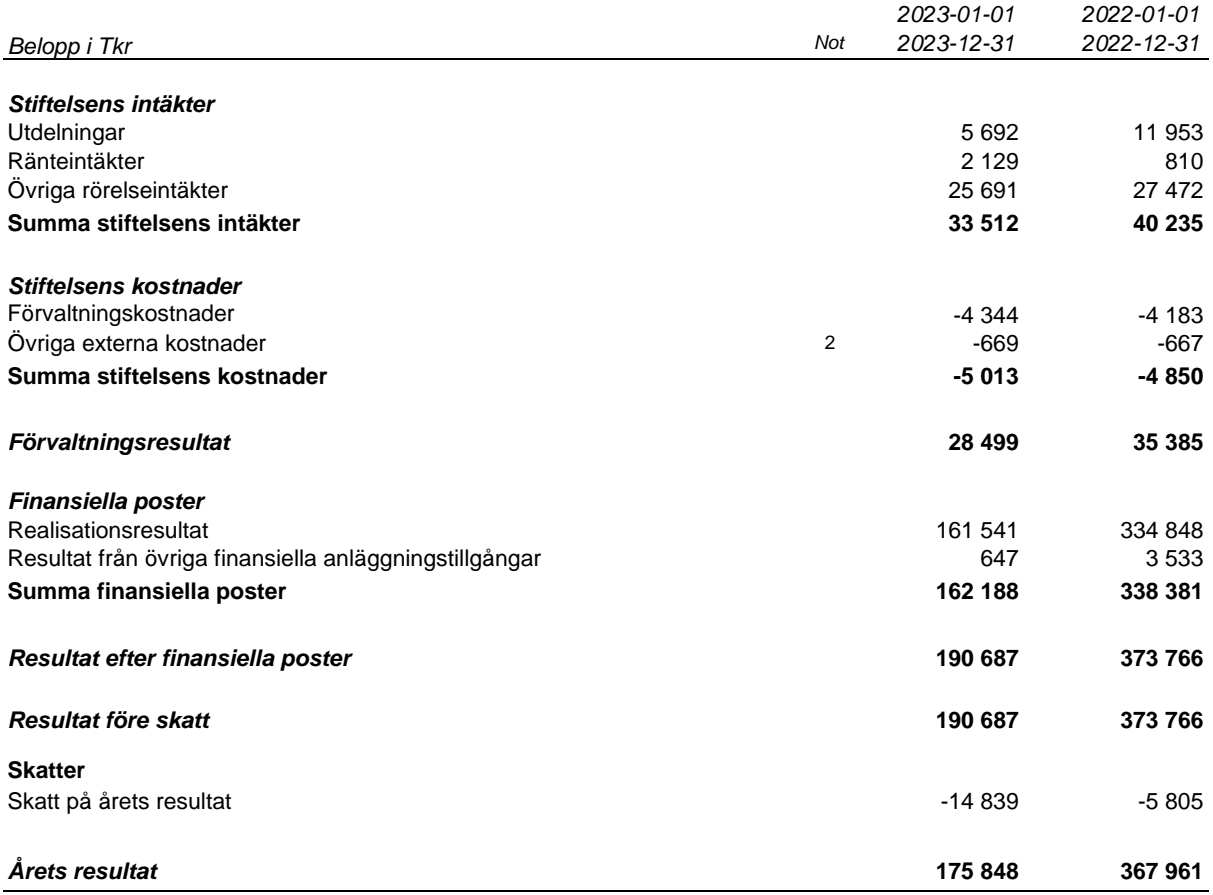

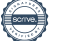

# **Balansräkning**

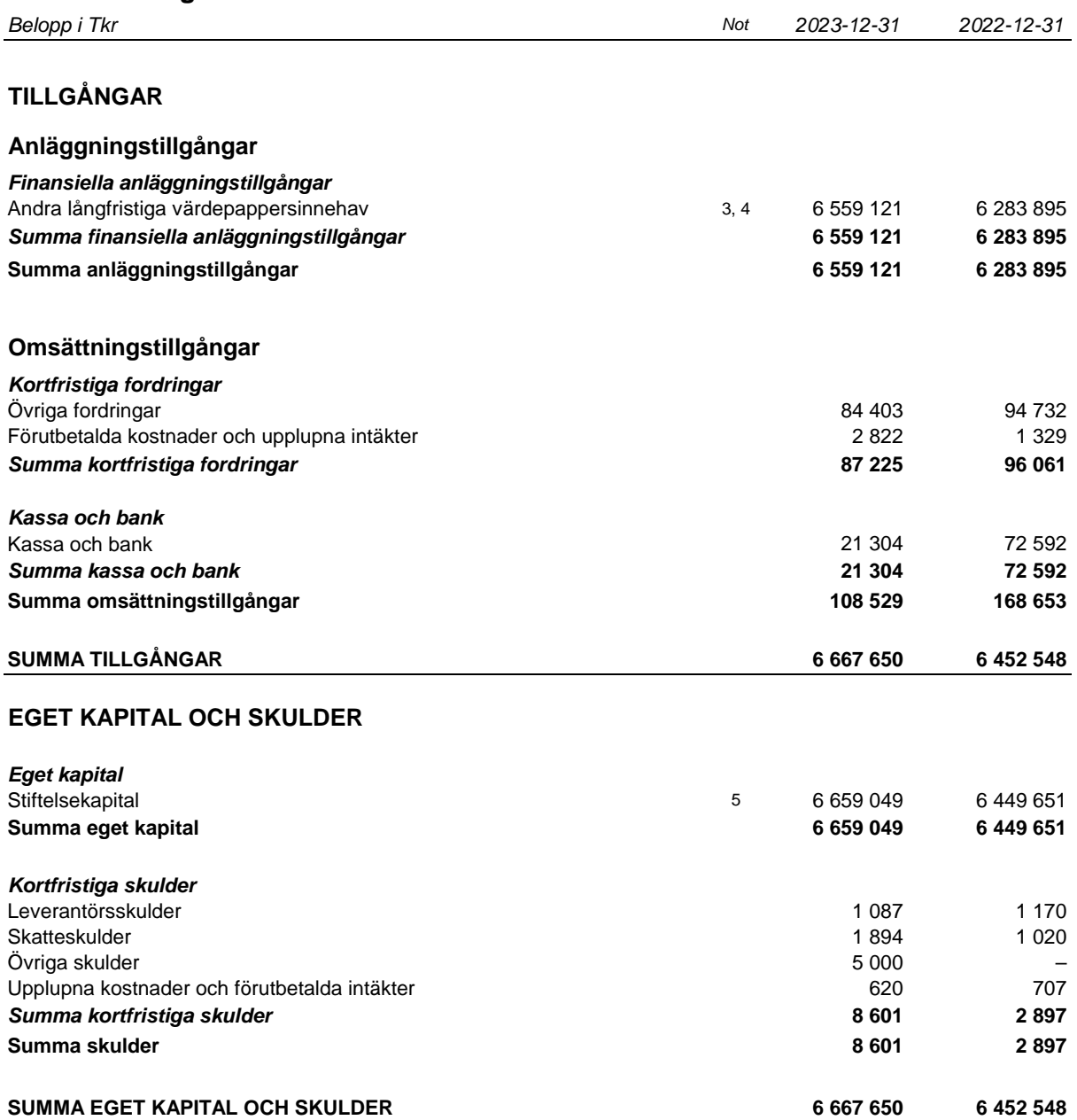

**Org nr 802412-9887**

#### **Noter**

*Belopp i Tkr om inget annat anges*

#### **Not 1 Redovisningsprinciper**

#### **Allmänna upplysningar**

Årsredovisningen har upprättats i enlighet med Årsredovisningslagen och Bokföringsnämnden allmänna råd BFNAR 2016:10 Årsredovisning i mindre företag.

Redovisningsprinciperna är oförändrade från föregående år.

#### *Kassaflödesanalys*

Stiftelsen är en mindre stiftelse och upprättar inte kassaflödesanalys med hänsyn till lättnadsreglerna i ÅRL 6 kap 1 §.

#### **Värderingsprinciper**

#### *Finansiella anläggningstillgångar*

Finansiella anläggningstillgångar består av aktier och aktiefonder, räntebärande fonder samt noterade och onoterade alternativa fonder. De finansiella tillgångarna är redovisade till anskaffningsvärde. Anskaffningsvärdet på finansiella anläggningstillgångar i utländsk valuta har inte räknats om till balansdagskurs då innehaven inte utgör monetära poster.

De finansiella anläggningstillgångarna, förutom onoterade finansiella tillgångar, är kollektivt värderade enligt portföljmetoden då syftet med placeringarna är att uppnå riskspridning. Om portföljens marknadsvärde är bestående lägre än anskaffningsvärde, görs nedskrivning till marknadsvärdet. Eventuell nedskrivning redovisas i resultaträkningen som nedskrivning av anläggningstillgångar.

Värdering av noterade innehav sker med utgångspunkt i officiell kurs respektive valutakurs på bokslutsdagen.

Onoterade finansiella tillgångar värderas individuellt med utgångspunkt i den värdering som erhålls från respektive förvaltare. Marknadsvärdet bestäms till fondförvaltarnas senast rapporterade NAV kurser och marknadsvärderingen vid bokslutet kan i vissa fall grunda sig på marknadsvärdet vid närmast föregående kvartal.

#### *Övriga balansposter*

Fordringar upptas till det belopp som efter individuell prövning beräknas bli betalt. Övriga tillgångar, avsättningar och skulder har värderats till anskaffningsvärden om inget annat anges.

#### *Intäkter och kostnader*

Intäkter redovisas till det verkliga värdet av den ersättning som erhållits eller kommer att erhållas. Rabatter av fondavgifter som erhålls i förvaltningen redovisas som övriga rörelseintäkter. I de fall rabatten återinvesteras, påverkas anskaffningsvärdet såsom om ett köp hade gjorts.

Förvaltningsavgiften avseende fonder ingår i resultat vid försäljning av värdepapper och orealiserade värdeförändringar. I det fall rörligt arvode utgår till kapitalförvaltare redovisas detta som förvaltningskostnader.

#### *Gottgörelser och avsättningar*

Gottgörelse från pensionsstiftelsen och bolagens avsättningar till stiftelsen redovisas direkt mot eget kapital.

#### *Skatt*

Pensionsstiftelsen är skattepliktig enligt lagen om avkastningsskatt. Underlag för beräkning av avkastningsskatt utgörs av stiftelsens marknadsvärderade tillgångar vid ingången av räkenskapsåret reducerat med finansiella skulder. Kupongskatt betald under året och som kan avräknas mot avkastningsskatten för föregående räkenskapsår redovisas som övrig kortfristig fordran.

#### *Eget kapital*

Utrymme för gottgörelse är stiftelsens förmögenhet minskad med värdet av de utfästelser (pensionsskuld) som tryggas av pensionsstiftelsen.

#### *Förmögenhet*

Med stiftelsens förmögenhet avses värdepapper upptagna till marknadsvärde och övriga tillgångar upptagna till bokfört värde minskat med skulder till bokfört värde.

#### **Org nr 802412-9887**

#### **Not 2 Löner och andra ersättningar**

Stiftelsen har inte haft några anställda under året och inget arvode eller andra ersättningar har betalats ut till styrelsen.

#### **Not 3 Andra långfristiga värdepappersinnehav**

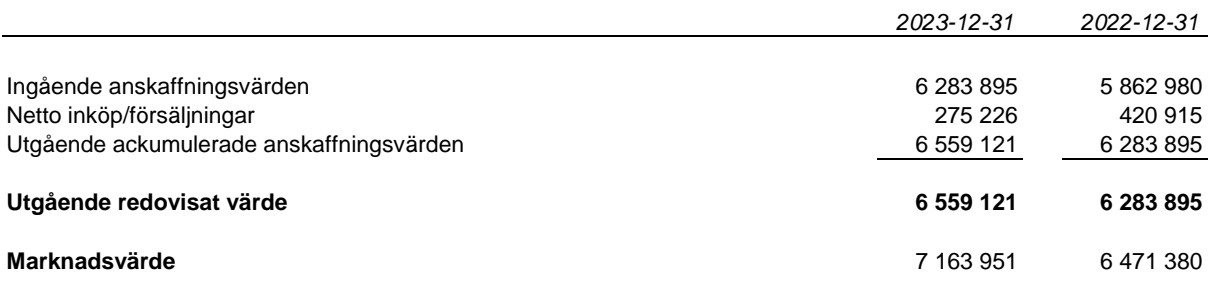

#### **Not 4 Specifikation av andra långfristiga värdepappersinnehav**

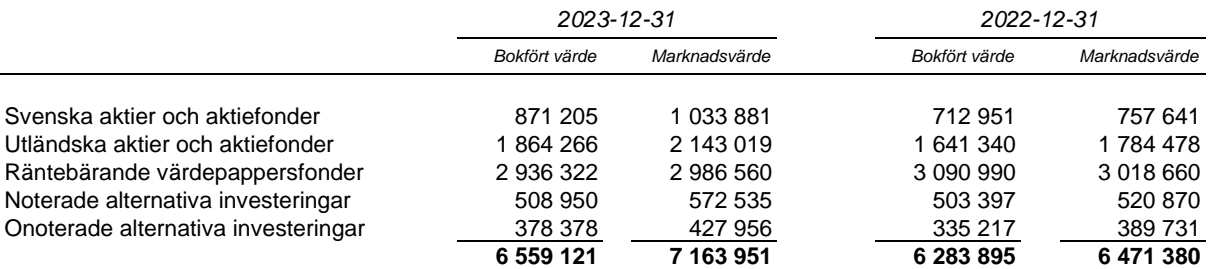

#### **Not 5 Eget kapital och förmögenhet per bolag**

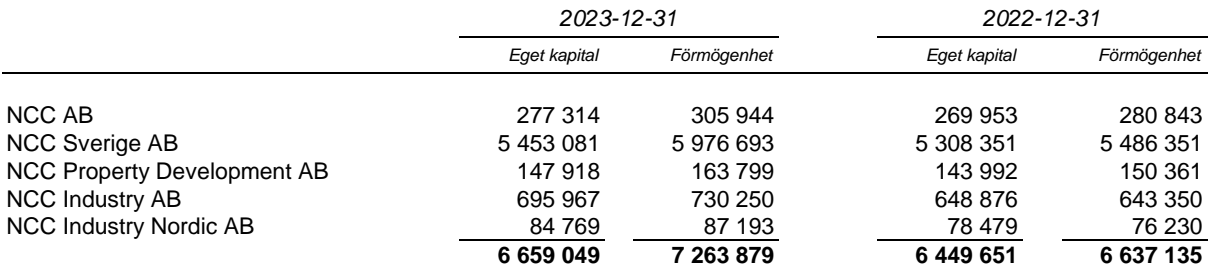

#### **Not 6 Tryggade pensionsutfästelser per bolag**

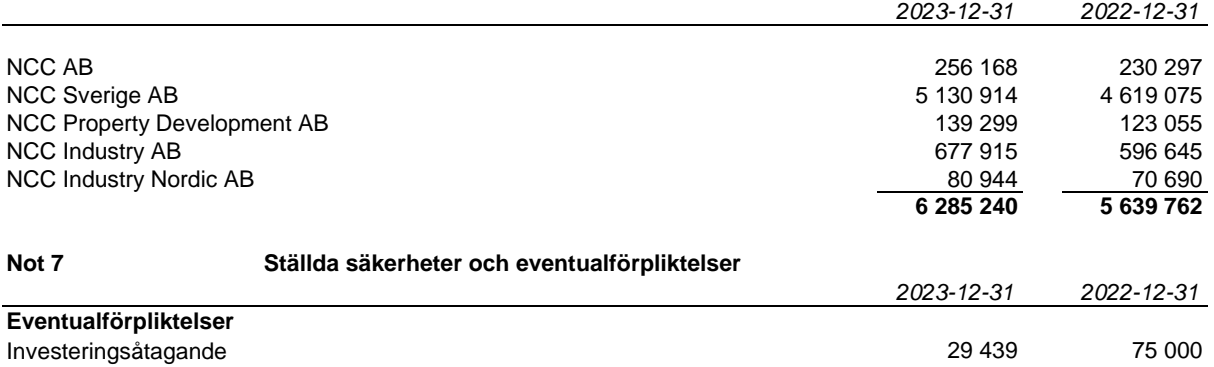

Stiftelsen har ett åtagande att investera upp till 75 Mkr (75 Mkr) i en fastighetsfond. Beloppen ovan avser den del av åtagandena som ännu ej tagits i anspråk.

#### **Den dag och plats som framgår av vår elektroniska underskrift**

Charlotte Z Lindstedt Kerstin Eriksson *Ordförande* Björn Gustafsson and Bengt Göransson Susanne Lithander Marie Reifeldt Harald Stjernström and and a struck and the Söderqvist

Vår revisionsberättelse har lämnats den dag som framgår av vår elektroniska underskrift PricewaterhouseCoopers AB

Ann-Christine Hägglund *Auktoriserad revisor*

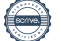

# Verification

Transaction 09222115557511245073

# Document

Årsredovisning NCC-koncernens Pensionsstiftelse 2023 Main document 8 pages Initiated on 2024-02-22 07:56:14 CET (+0100) by NCC Digital Signature Tool (NDST) Finalised on 2024-02-22 16:06:45 CET (+0100)

# Initiator

NCC Digital Signature Tool (NDST) NCC noreply@ncc.se

# Signatories

Kerstin Eriksson (KE) NCC-koncernens Pensionsstiftelse kerstin.eriksson@ncc.se +46700201496

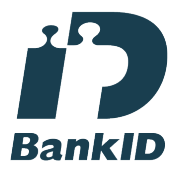

The name returned by Swedish BankID was "Kerstin Eriksson" Signed 2024-02-22 11:24:08 CET (+0100)

Harald Stjernström (HS) NCC-koncernens Pensionsstiftelse harald.stjernstrom@ncc.se +46702179908

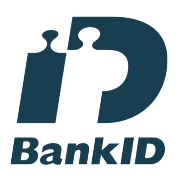

The name returned by Swedish BankID was "HARALD STJERNSTRÖM" Signed 2024-02-22 11:25:20 CET (+0100)

Janne Söderqvist (JS) NCC-koncernens Pensionsstiftelse jan.soderqvist@ncc.se +46706816306

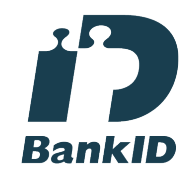

The name returned by Swedish BankID was "JANNE SÖDERQVIST" Signed 2024-02-22 11:26:24 CET (+0100)

Björn Gustafsson (BG1) NCC-koncernens Pensionsstiftelse bjorn.a.b.gustafsson@ncc.se +46705242580

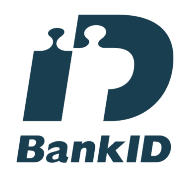

The name returned by Swedish BankID was "BJÖRN GUSTAFSSON" Signed 2024-02-22 11:26:16 CET (+0100)

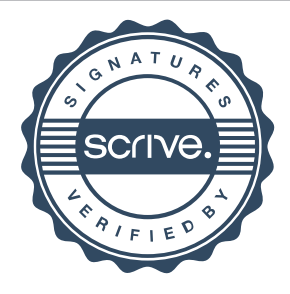

# Verification

# Transaction 09222115557511245073

# Bengt Göransson (BG2)

NCC-koncernens Pensionsstiftelse bengt.goransson@ncc.se +46702376498

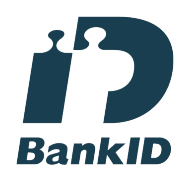

The name returned by Swedish BankID was "BENGT GÖRANSSON" Signed 2024-02-22 11:25:28 CET (+0100)

# Charlotte Lindstedt (CL)

NCC-koncernens Pensionsstiftelse charlotte.lindstedt@ncc.se +46705452054

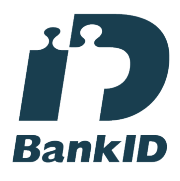

The name returned by Swedish BankID was "Eva Charlotte Zethraeus Lindstedt" Signed 2024-02-22 13:26:00 CET (+0100)

# Ann-Christine Hägglund (AH)

PricewaterhouseCoopers AB ann-christine.haegglund@pwc.com

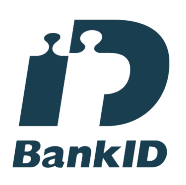

The name returned by Swedish BankID was "ANN-CHRISTIN HÄGGLUND" Signed 2024-02-22 16:06:45 CET (+0100)

# Susanne Lithander (SL)

NCC-koncernens Pensionsstiftelse susanne.lithander@ncc.se +46730370874

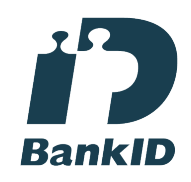

The name returned by Swedish BankID was "SUSANNE LITHANDER" Signed 2024-02-22 11:25:21 CET (+0100)

Marie Reifeldt (MR) NCC-koncernens Pensionsstiftelse marie.reifeldt@ncc.se +46702403916

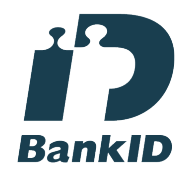

The name returned by Swedish BankID was "MARIE GEORGSSON REIFELDT" Signed 2024-02-22 11:28:51 CET (+0100)

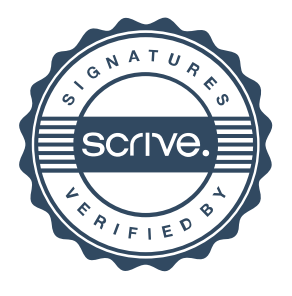

# Verification

Transaction 09222115557511245073

This verification was issued by Scrive. Information in italics has been safely verified by Scrive. For more information/evidence about this document see the concealed attachments. Use a PDF-reader such as Adobe Reader that can show concealed attachments to view the attachments. Please observe that if the document is printed, the integrity of such printed copy cannot be verified as per the below and that a basic print-out lacks the contents of the concealed attachments. The digital signature (electronic seal) ensures that the integrity of this document, including the concealed attachments, can be proven mathematically and independently of Scrive. For your convenience Scrive also provides a service that enables you to automatically verify the document's integrity at: https://scrive.com/verify

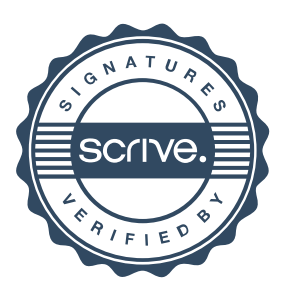

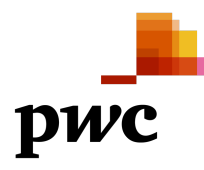

# Revisionsberättelse

Till styrelsen i NCC-koncernens Pensionsstiftelse, org.nr 802412-9887

# **Rapport om årsredovisningen**

# **Uttalande**

Vi har utfört en revision av årsredovisningen för NCC-koncernens Pensionsstiftelse för år 2023.

Enligt vår uppfattning har årsredovisningen upprättats i enlighet med årsredovisningslagen och ger en i alla väsentliga avseenden rättvisande bild av stiftelsens finansiella ställning per den 31 december 2023 och av dess finansiella resultat för året enligt årsredovisningslagen. Förvaltningsberättelsen är förenlig med årsredovisningens övriga delar.

# **Grund för uttalande**

Vi har utfört revisionen enligt International Standards on Auditing (ISA) och god revisionssed i Sverige. Vårt ansvar enligt dessa standarder beskrivs närmare i avsnittet *Revisorns ansvar*. Vi är oberoende i förhållande till stiftelsen enligt god revisorssed i Sverige och har i övrigt fullgjort vårt yrkesetiska ansvar enligt dessa krav.

Vi anser att de revisionsbevis vi har inhämtat är tillräckliga och ändamålsenliga som grund för vårt uttalande.

# **Styrelsens ansvar**

Det är styrelsen som har ansvaret för att årsredovisningen upprättas och att den ger en rättvisande bild enligt årsredovisningslagen. Styrelsen ansvarar även för den interna kontroll som den bedömer är nödvändig för att upprätta en årsredovisning som inte innehåller några väsentliga felaktigheter, vare sig dessa beror på oegentligheter eller misstag.

Vid upprättandet av årsredovisningen ansvarar styrelsen för bedömningen av stiftelsens förmåga att fortsätta verksamheten. Den upplyser, när så är tillämpligt, om förhållanden som kan påverka förmågan att fortsätta verksamheten och att använda antagandet om fortsatt drift. Antagandet om fortsatt drift tillämpas dock inte om styrelsen avser att likvidera stiftelsen, upphöra med verksamheten eller inte har något realistiskt alternativ till att göra något av detta.

# **Revisorns ansvar**

Våra mål är att uppnå en rimlig grad av säkerhet om huruvida årsredovisningen som helhet inte innehåller några väsentliga felaktigheter, vare sig dessa beror på oegentligheter eller misstag, och att lämna en revisionsberättelse som innehåller våra uttalanden. Rimlig säkerhet är en hög grad av säkerhet, men är ingen garanti för att en revision som utförs enligt ISA och god revisionssed i Sverige alltid kommer att upptäcka en väsentlig felaktighet om en sådan finns. Felaktigheter kan uppstå på grund av oegentligheter eller misstag och anses vara väsentliga om de enskilt eller tillsammans rimligen kan förväntas påverka de ekonomiska beslut som användare fattar med grund i årsredovisningen.

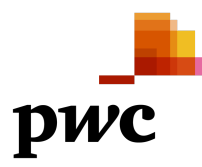

Som del av en revision enligt ISA använder vi professionellt omdöme och har en professionellt skeptisk inställning under hela revisionen. Dessutom:

- identifierar och bedömer vi riskerna för väsentliga felaktigheter i årsredovisningen, vare sig dessa beror på oegentligheter eller misstag, utformar och utför granskningsåtgärder bland annat utifrån dessa risker och inhämtar revisionsbevis som är tillräckliga och ändamålsenliga för att utgöra en grund för våra uttalanden. Risken för att inte upptäcka en väsentlig felaktighet till följd av oegentligheter är högre än för en väsentlig felaktighet som beror på misstag, eftersom oegentligheter kan innefatta agerande i maskopi, förfalskning, avsiktliga utelämnanden, felaktig information eller åsidosättande av intern kontroll.
- skaffar vi oss en förståelse av den del av stiftelsens interna kontroll som har betydelse för vår revision för att utforma granskningsåtgärder som är lämpliga med hänsyn till omständigheterna, men inte för att uttala oss om effektiviteten i den interna kontrollen.
- utvärderar vi lämpligheten i de redovisningsprinciper som används och rimligheten i styrelsens uppskattningar i redovisningen och tillhörande upplysningar.
- drar vi en slutsats om lämpligheten i att styrelsen använder antagandet om fortsatt drift vid upprättandet av årsredovisningen. Vi drar också en slutsats, med grund i de inhämtade revisionsbevisen, om huruvida det finns någon väsentlig osäkerhetsfaktor som avser sådana händelser eller förhållanden som kan leda till betydande tvivel om stiftelsens förmåga att fortsätta verksamheten. Om vi drar slutsatsen att det finns en väsentlig osäkerhetsfaktor, måste vi i revisionsberättelsen fästa uppmärksamheten på upplysningarna i årsredovisningen om den väsentliga osäkerhetsfaktorn eller, om sådana upplysningar är otillräckliga, modifiera uttalandet om årsredovisningen. Våra slutsatser baseras på de revisionsbevis som inhämtas fram till datumet för revisionsberättelsen. Dock kan framtida händelser eller förhållanden göra att en stiftelse inte längre kan fortsätta verksamheten.
- utvärderar vi den övergripande presentationen, strukturen och innehållet i årsredovisningen, däribland upplysningarna, och om årsredovisningen återger de underliggande transaktionerna och händelserna på ett sätt som ger en rättvisande bild.

Vi måste informera styrelsen om bland annat revisionens planerade omfattning och inriktning samt tidpunkten för den. Vi måste också informera om betydelsefulla iakttagelser under revisionen, däribland de eventuella betydande brister i den interna kontrollen som vi identifierat.

# **Rapport om andra krav enligt lagar och andra författningar**

# **Uttalande**

Utöver vår revision av årsredovisningen har vi även utfört en revision av styrelsens förvaltning för NCC-koncernens Pensionsstiftelse för år 2023.

Vi har inte funnit att någon styrelseledamot företagit någon åtgärd eller gjort sig skyldig till någon försummelse som kan föranleda ersättningsskyldighet mot stiftelsen.

# **Grund för uttalande**

Vi har utfört revisionen enligt god revisionssed i Sverige. Vårt ansvar enligt denna beskrivs närmare i avsnittet *Revisorns ansvar*. Vi är oberoende i förhållande till stiftelsen enligt god revisorssed i Sverige och har i övrigt fullgjort vårt yrkesetiska ansvar enligt dessa krav.

Vi anser att de revisionsbevis vi har inhämtat är tillräckliga och ändamålsenliga som grund för vårt uttalande.

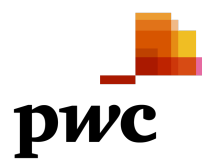

# **Styrelsens ansvar**

Det är styrelsen som har ansvaret för förvaltningen enligt tryggandelagen och stadgarna.

### **Revisorns ansvar**

Vårt mål beträffande revisionen av förvaltningen, och därmed vårt uttalande, är att inhämta revisionsbevis för att med en rimlig grad av säkerhet kunna bedöma om någon styrelseledamot i något väsentligt avseende företagit någon åtgärd eller gjort sig skyldig till någon försummelse som kan föranleda ersättningsskyldighet mot stiftelsen.

Rimlig säkerhet är en hög grad av säkerhet, men ingen garanti för att en revision som utförs enligt god revisionssed i Sverige alltid kommer att upptäcka åtgärder eller försummelser som kan föranleda ersättningsskyldighet mot stiftelsen.

Som en del av en revision enligt god revisionssed i Sverige använder vi professionellt omdöme och har en professionellt skeptisk inställning under hela revisionen. Granskningen av förvaltningen grundar sig främst på revisionen av räkenskaperna. Vilka tillkommande granskningsåtgärder som utförs baseras på vår professionella bedömning med utgångspunkt i risk och väsentlighet. Det innebär att vi fokuserar granskningen på sådana åtgärder, områden och förhållanden som är väsentliga för verksamheten och där avsteg och överträdelser skulle ha särskild betydelse för stiftelsens situation. Vi går igenom och prövar fattade beslut, beslutsunderlag, vidtagna åtgärder och andra förhållanden som är relevanta för vårt uttalande.

Stockholm den dag som framgår av vår elektroniska underskrift

Öhrlings PricewaterhouseCoopers AB

Ann-Christine Hägglund Auktoriserad revisor

# **ÖHRLINGS PRICEWATERHOUSECOOPERS AB** 556029-6740 Sverige

# **Signerat med Svenskt BankID**

Namn returnerat från Svenskt BankID: ANN-CHRISTIN HÄGGLUND

Ann-Christine Hägglund Auktoriserad revisor

**2024-02-22 15:08:20 UTC**

Datum

Leveranskanal: E-post